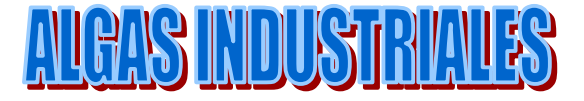

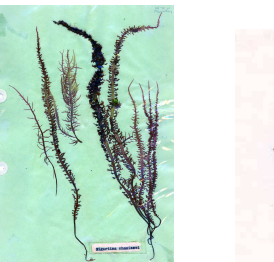

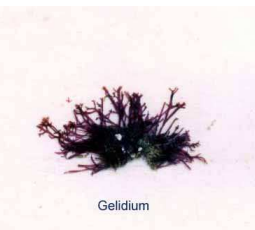

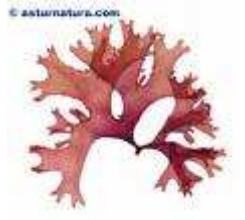

#### **GIGARTINA**

http://www.google.com/search?client=firefox-a&rls=org.mozilla%3Aes-ES%3Aofficial&channel=s&hl=es&source=hp&biw=1016&bih=586&q=GIGARTINA&btnG=Buscar+con+Google

# **CULTIVO DE GIGARTINA**

http://www.google.com/search?client=firefox-a&rls=org.mozilla%3Aes-ES%3Aofficial&channel=s&hl=es&source=hp&biw=1016&bih=586&q=CULTIVO+DE+GIGARTINA&btnG=Buscar+con+ **Google** 

#### **PROCESAMIENTO DE GIGARTINA**

http://www.google.com/search?client=firefox-a&rls=org.mozilla%3Aes-ES%3Aofficial&channel=s&hl=es&source=hp&biw=1016&bih=586&q=PROCESAMIENTO+DE+GIGARTINA&btnG=Bus car+con+Google

## **CULTIVO DE GIGARTINA**

http://www.google.com/search?client=firefox-a&rls=org.mozilla%3Aes-ES%3Aofficial&channel=s&hl=es&source=hp&biw=1016&bih=586&q=CULTIVO+DE+GIGARTINA&btnG=Buscar+con+ **Google** 

# **IMÁGENES DE GIGARTINA**

http://www.google.com/search?client=firefox-a&rls=org.mozilla%3Aes-ES%3Aofficial&channel=s&hl=es&source=hp&biw=1016&bih=586&q=FOTOS+DE+GIGARTINA&btnG=Buscar+con+G oogle

# **IMÁGENES DE GIGARTINA CHAMISSOI**

http://www.google.com/search?client=firefox-a&rls=org.mozilla%3Aes-ES%3Aofficial&channel=s&hl=es&source=hp&biw=1016&bih=586&q=IMAGENES+DE+GIGARTINA+CHAMISSOI&btn G=Buscar+con+Google

# **IMÁGENES DE CULTIVO DE GIGARTINA CHAMISSOI**

http://www.google.com/search?client=firefox-a&rls=org.mozilla%3Aes-ES%3Aofficial&channel=s&hl=es&source=hp&biw=1016&bih=586&q=IMAGENES+DE+CULTIVO+DE+GIGARTINA+C HAMISSOI&btnG=Buscar+con+Google

## **CULTIVO DE GELIDIUM**

http://www.google.com/search?client=firefox-a&rls=org.mozilla%3Aes-ES%3Aofficial&channel=s&hl=es&source=hp&biw=1016&bih=586&q=CULTIVO+DE+GELIDIUM&btnG=Buscar+con+G oogle

## **CULTIVO DE ALGAS PARDAS**

http://www.google.com/search?client=firefox-a&rls=org.mozilla%3Aes-ES%3Aofficial&channel=s&hl=es&source=hp&biw=1016&bih=586&q=CULTIVO+DE+ALGAS+PARDAS&btnG=Buscar+ con+Google

#### **PROCESAMIENTO DE HIDROCOLOIDES DE ALGAS**

http://www.google.com/search?client=firefox-a&rls=org.mozilla%3Aes-ES%3Aofficial&channel=s&hl=es&source=hp&biw=1016&bih=586&q=HIDROCOLOIDES+DE+ALGAS&btnG=Buscar+c on+Google

## **PROCESAMIENTO DE CARRAGENINA**

http://www.google.com/search?client=firefox-a&rls=org.mozilla%3Aes-ES%3Aofficial&channel=s&hl=es&source=hp&biw=1016&bih=586&q=PROCESAMIENTO+DE+CARRAGENINA&btnG= Buscar+con+Google

#### **PROCESAMIENTO DE AGAR AGAR**

http://www.google.com/search?client=firefox-a&rls=org.mozilla%3Aes-ES%3Aofficial&channel=s&hl=es&source=hp&biw=1016&bih=586&q=PROCESAMIENTO+DE+AGAR+AGAR&btnG=B uscar+con+Google

#### **PROCESAMIENTO DE ALGINATOS**

http://www.google.com/search?client=firefox-a&rls=org.mozilla%3Aes-ES%3Aofficial&channel=s&hl=es&source=hp&biw=1016&bih=586&q=PROCESAMIENTO+DE+ALGINATOS&btnG=Bu scar+con+Google

# **VIDEOS DE ALGAS**

http://www.google.com/search?q=VIDEOS+DE+ALGAS&hl=es&client=firefox-a&hs=T95&sa=G&rls=org.mozilla:es-ES:official&channel=s&biw=1016&bih=586&prmd=ivns&source=univ&tbs=vid:1&tbo=u&ei=irtUTcHBHsP58AaCpM3AB w&oi=video\_result\_group&ct=title&resnum=4&ved=0CCAQqwQwAw